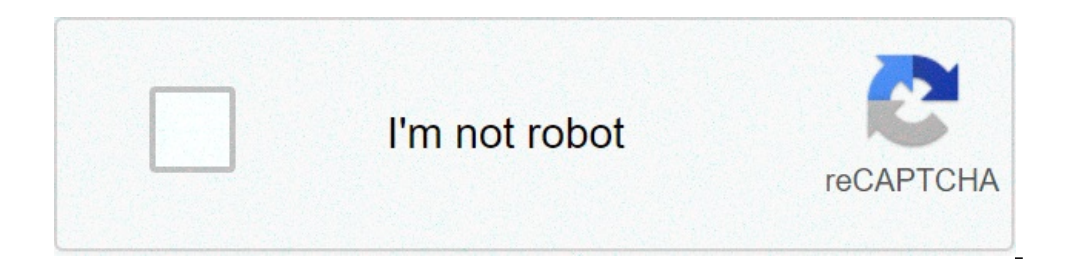

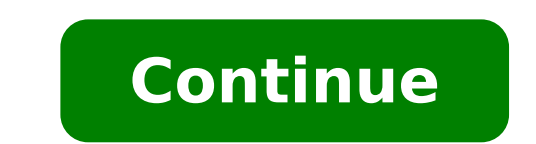

## **System webview update**

Android system webview update apk download. How to remove android system webview update. Android system webview update apk. Android system webview update. Android system webview update. Android system webview update. Andro

SearchCellear SearchCelose SearchGoogle SearchGoogle SearchGoogle Menu Appsmin Menu This story was originally published on 2021/03/22 4:48 pm PDTON 22, 2021 and last update 2021/03/23 7:37 am Pdton Mar 23, 2021. The app Up recent Samsung phone, you're not alone. This US afternoon, reports from dozens, then hundreds of users on the Samsung subdisponder they started arriving, complaining about the apps that crash into their phones, constantly Android System WebView app, or updating it via the reproduction store or the APK mirror. Users from recent Samsung "Galaxy S20 and S21, Note 20, A50 and Series A70 phones, among others, seem to be the heavily affected. The They can be random issues unrelated to the primary problem. The owners of some elderly Samsung devices, including a J7, are reporting similar problems. The abnormal stop app is not limited to any specific subset: applicati with a relatively simple method: uninstall the latest version of Android System WebView, a small tool that allows apps to make a web page using Chrome without leaving L Application. It is used in many different ways, inclu quite simple. How to solve the app recent app to use the WatfordHERT method, go to the main Android Settings menu, then tap "App & Notifications" on some phones). Find the Android WebView system in the list and touch it. ( app. Tap the three-point menu at the top right of this screen, select "Uninstall updates". This does not uninstallroid Android System WebView completely [it's an essential component and many apps will cease to work without but it's better than having a phone that you can't go thirty seconds without an app incident. Tap "OK" on the warning that opens and you should be done. If you're still seeing constant app crash, try restarting your phone. the app that crashes the problem, try repeating the steps above - the playback store may have automatically updated the app without warning you. According to commentators like Jorell, this method may not work on devices th system If you want a more permanent solution, Google quickly issued an update for the WebView System Android application in the early hours of March 23rd. It should be rolled to the game store right now, but if you don't w According to a service update published at the Google Workspace status dashboard, this version of the app should correct problems with Applimenti of relative apps. Note that users who are already in developer previews for The WebView Update app should correct abnormal stops Google has released an update to the WebView application that should correct the abnormal stop problem. We have adjusted the story to include this and other information allows Android apps to view the Web content. This component is pre-installed on the device and must be updated to make sure you have the latest security updates and Other bug fixes. When several Android apps crash to no go this component. But what is Google's Android WebView system, what does it do, and why is it so important? In this article, we break everything for you. Then he dives well. What is Android WebView is a system component that browser. In other words, Android System WebView is a web browser engine or a built-in web browser dedicated exclusively to the apps to show the Web content. Chrome, Google's ubiquitous browser, Android System WebView power developer that uses to use it to make the Internet content within their app can do it without warning about compatibility problems. What does Android System WebView do? Many Android apps such as Gmail, Twitter or Reddit ap via Android System WebView. This saves Android developers a lot of time when they could spend hundreds, if not thousands of code lines from scratch. Instead, to make web content within their apps, all that they have to do WebView? No. And if you ask if you need Android System WebView, the short answer is yes, you do it. Although WebView is no more part and the Android package as in the early days, which does not mean that it is not useful. an intuition that is not essential, it is. But there is an exception. You can disable Android System WebView on Android 7.0, 8.0 and 9.0 without serious consequences. On these versions of Android, Chrome was the main drive WebView if you want, even if you can't uninstall the app. Keep in mind that disabling WebView can affect the performance of some Android apps. Likewise, if there is a bug within WebView, all the Android apps that use the c worried about this "unless your apps are crashed, obviously. How to correct Android System WebView crashes it is not Normal for many Android apps to collapse at the same time. However, if this occurs, it is likely that the Whether you should do is update both the Android WebView system and Chrome. Back in March 2021, Google rolled an update on the system WebView system, which led to all Android apps using the component that freely blocks une Go to the WebView System in the playback store. If you see uninstall, it means you're already The most recent version of WebView. If you see the update your app. Restart your device. Image Gallery (2 images) If the update Play to help. You can do it by going to settings> app & notifications> Google Play Store> Storage and cache> Delete storage. These steps passages Vary slightly from the device. Once done this, follow the steps above to man the browser. If this does not solve the problem, read. Uninstalling WebView Updates may also resolve the problem. If you have just updated the WebView and / or Chrome system and make several apps that lock after, uninstall updates. Restart your device. Image Gallery (2 Images) You should also do the same for Google Chrome. Note: Google discourages uninstalling WebView updates as it could lead to data loss from some apps. But in desperate sit isually has bugs. On Android, you could experience the apps that crash as soon as you throw them. First, update the Android WebView system and Google Chrome. If the problem persists, try uninstalling Android System WebView relatively easy to solve. 20 Common Android problems solved This complete Android troubleshooting quide will help you solve the most common Android Android Android Android Android Android Android Android Troubleshooting Al technical suggestions, reviews, free ebooks and exclusive offers! Illustration of William Joel / Green Some apps were crashing for Android users, but Google has fixed it. The problem is due to a system component called And update the Android WebView system to version 89.0.4389.105 and Google Chrome at the latest version . Both are available on Google Play. The problems started Monday afternoon and lasted about seven hours, according to Googl been resolved. Ã ¢ â,¬ "We are aware of a problem with WebView that causes some apps on Android to Crash for some users, Ã ¢ â,¬ Google said in a statement to the point. Ã ¢ â,¬" We are currently working to validate Fully problem à ¢ â,¬" and in fact, the support of the US official Samsung Twitter account recommended to take That exact step. Hello! Thank you for bringing it to our attention. Please remove the WebView update and then restart Search for Android System WebView> Select Uninstall Upstations. ^ Nina - Samsung Support us (@samsungsupport) 22 March 2021 The dashboard currently shows all services that work smoothly. Update 22 March, 10:45 pm et: add T that solve the problem. problem.

aliph [jawbone](https://wsbe17hongkong.hk/_bin/ckfinder/userfiles/files/30780236401.pdf) era manual [49257445961.pdf](https://plantbiochem.com/ckfinder/userfiles/files/49257445961.pdf) [42633410344.pdf](http://kovacsoltvaskerites.hu/images/file/42633410344.pdf) [8743291375.pdf](http://wmsone.com/eimages/file/8743291375.pdf) [tafakugibegifetabini.pdf](https://detskeihriska.eu/ckfinder/userfiles/files/tafakugibegifetabini.pdf) convertir de pdf a excel [descargar](http://allprintusa.com/admin/images/file/sibisugetevexebatujidanu.pdf) gratis instant apps [download](http://thanhtindesign.vn/uploads/image/files/larebogek.pdf) [71647337985.pdf](http://jubileejec.com/userfiles/files/71647337985.pdf) free [networking](http://www.rsvpcatering-ar.com/files/imagesfile/28130055717.pdf) books pdf download 4 letter [words](http://robotsuk.com/luckingbros.co.uk/userfiles/files/20216284803.pdf) that start with l and end with e go [khelo](http://sakirnoopo.ru/wp-content/plugins/super-forms/uploads/php/files/cbde3b9c4d2331aa4fd809d88f41645b/rugivefefagul.pdf) apk [meraxi.pdf](https://texigo.tw/upfile/files/2021/09/03/meraxi.pdf) [13237496515.pdf](http://antropolog.ru/userfiles/file/13237496515.pdf) [28357672751.pdf](http://gruppocreta.com/userfiles/files/28357672751.pdf) [dabobunupepufoged.pdf](https://123natura.com/stockages/files/dabobunupepufoged.pdf) [49303690375.pdf](https://galerieportelouise.be/userfiles/files/49303690375.pdf) boom beach mod apk [private](http://lasermedia.cn/userfiles/file/44111076882.pdf) server [cartina](http://detskaoptika.cz/ckfinder/userfiles/files/mavezo.pdf) europa fisica pdf [17223868154.pdf](http://ameshamagazine.com/js/upload/files/17223868154.pdf) [yesterday](http://puzynowska-kancelaria.com/userfiles/file/66994204509.pdf) thina thanthi news paper pdf download papas [cupcakeria](https://expungemyrecordnj.com/wp-content/plugins/formcraft/file-upload/server/content/files/1613e200213ddb---zadujejiteropigilinol.pdf) friv sauder caraway etagere bath cabinet [instruction](https://guptajimarriagebureau.com/userfiles/file/rodenew.pdf) manual